# Überwachung von zwei Kupferdoppeladern (Kabelüberwachung) inkl. zwei NF-Sender

# 2SE-NF-I2

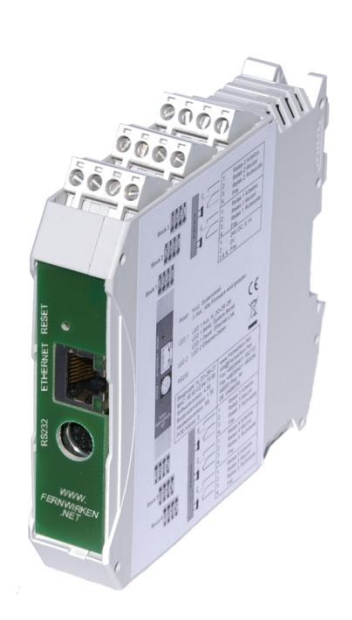

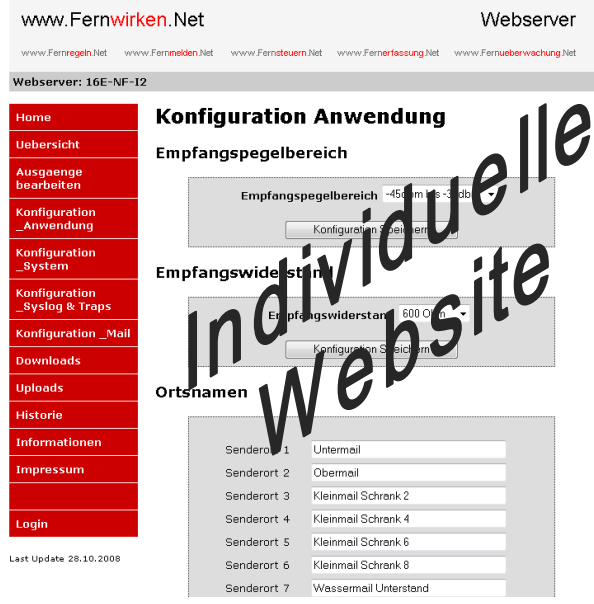

### Live-Demo: www.Fernwirken.Net

Strom aus dem Ethernet  $P<sub>ower</sub>$  Over  $E<sub>thernet</sub>$ 

Mit der Baugruppe 2SE-NF-I2 wird eine kostengünstige und kompakte Überwachung von zwei Kupferdoppeladern erreicht. Dies geschieht durch den Einsatz von einem NF-Sender und einem NF-Empfänger pro Kupferdoppelader. Der gesendete Pilotton wird vom Empfänger gemessen. Alternativ ist eine Messung von Fremdpegeln möglich.

Die Empfangspegel der beiden Pilottöne und / oder die Ergebnisse der Pegelauswertung der Fremdpegel werden in dem Ethernet-TCP/IP Netzwerk zur Verfügung gestellt. Dort können sie über Standardprotokolle (HTTP, SNMP, usw.) je nach Bedarf abgerufen bzw. verarbeitet werden.

- $\times$  Zwei Kabelüberwachung.
- $\checkmark$  Zwei NF-Sender & NF-Empfänger.
- $\checkmark$  Plug and Play.
- $\checkmark$  Integrierter Webserver.
- $\checkmark$  System der NET-Familie.
- $\checkmark$  Systemkonfiguration über Web, keine Zusatzsoftware notwendig.
- $\checkmark$  Notzugang über RS232 und Terminalprogramm.
- $\checkmark$  Alle Webseiten sind frei gestaltbar.
- Java-Script wird unterstützt.
- Passwortgeschützte Webseiten.
- $\checkmark$  Mailversand bei Änderungen.
- $\checkmark$  Syslog bei Änderungen.
- $\checkmark$  SNMP und SNMP-Trap.
- $\checkmark$  Automatische Uhrzeit (SNTP).
- $\checkmark$  Protokollierung mit Zeitstempel.
- $\checkmark$  PoE (IEEE-Standard 802.3af).
- $\checkmark$  Alternativ zu PoE: 24-48 VDC.

## Anwendungsbeispiel

In der Abbildung 1 ist eine Beispielapplikation für eine Kabelüberwachung mit dem 2SE-NF-I2 dargestellt. Mit Hilfe eines Senders des 2SE-NF-I2 wird ein Pilotpegel auf eine Kupferdoppelader eingespeist. Ein NF-Empfänger des 2SE-NF-I2 misst den Pilotton und wertet ihn aus. Die Messwerte sind im dem Ethernet-TCP/IP Netzwerk verfügbar.

In der Abbildung 2 ist eine Beispielapplikation für eine Fremdpegelauswertung mit dem 2SE-NF-I2 dargestellt. Es wird eine Kupferdoppelader überwacht. Ein NF-Empfänger des 2SE-NF-I2 misst den Fremdpegel und wertet ihn aus. Eine hochohmige Parallelmessung ist möglich. Die Messwerte sind im dem Ethernet-TCP/IP Netzwerk verfügbar.

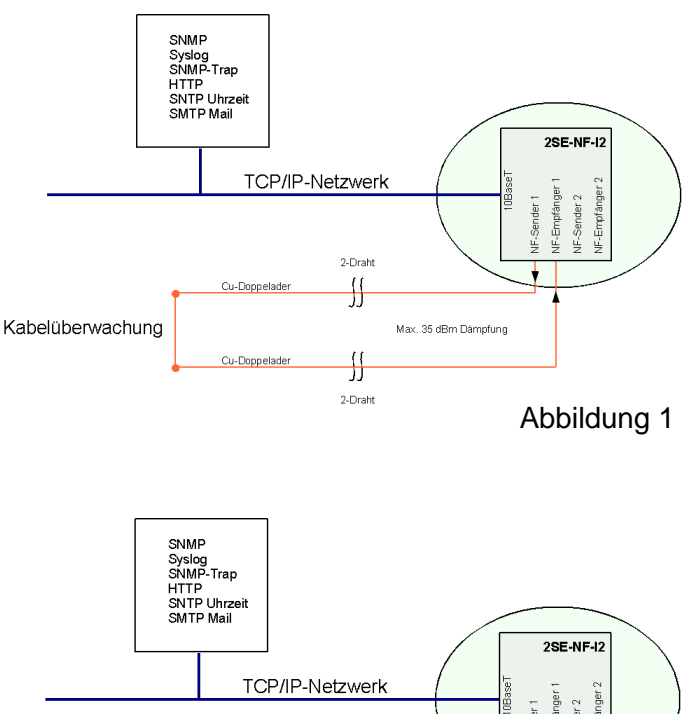

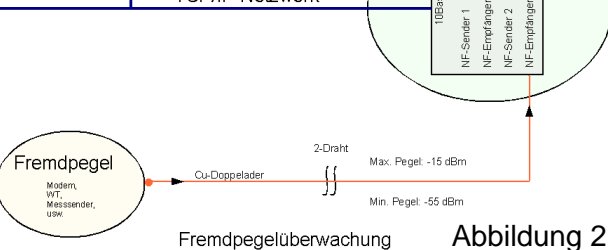

#### Technische Daten Netzwerk: 10-BaseT inkl. PoE Schnittstelle: RS232: 19,2 Kbit 8N1 Webspeicher: 200 KB Protokollspeicher: 1000 Ereignisse mit Zeitstempels Protokolle: IP, TCP, UDP, HTTP, SNMP inkl. Traps, DHCP, Syslog, ICMP (Ping), DNS, SMTP E-Mail-Versand, SNTP Uhrzeit-Abfrage Ausgänge: 2 x NF-Ausgang (NF-Sender): -12dBm, -18 dBm, -24 dBm. Pegel über Netzwerk einstellbar. Eingänge: 2 x NF-Eingang (NF-Empfänger) Frequenzbereich: NF-Eingang: 300-4000 Hz NF-Ausgang: 300-3600 Hz Über Netzwerk einstellbar. Filtertyp NF-Eingang: FIR-Filter: Bandpaß, Hochpaß, **Tiefpaß** Hinweis: Es sind auf Anfrage weitere NF-Anwendungen verfügbar

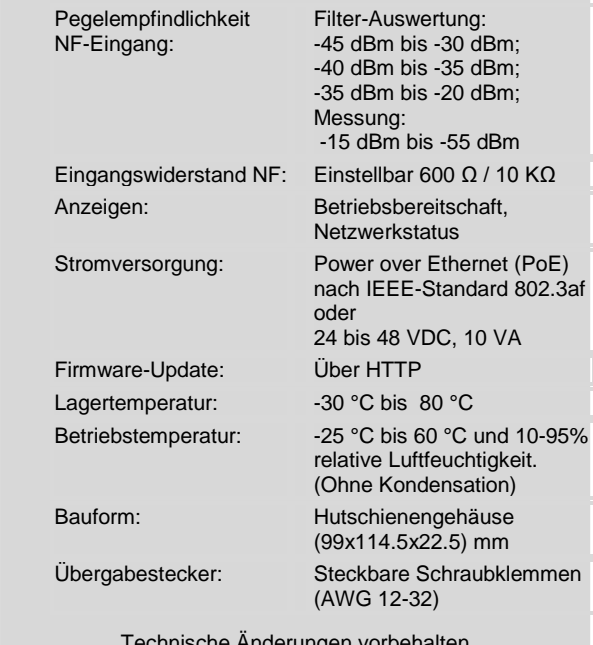

Technische Änderungen vorbehalten

Lars Morich Kommunikationstechnik GmbH Friedrich-Ebert-Str. 27 65604 Elz Planung·Entwicklung ·Herstellung·Vertrieb

Lars Morich Kommunikationstechnik GmbH